Министерство сельского хозяйства Российской Федерации Департамент научно-технологической политики и образования

## **Новочеркасский инженерно-мелиоративный институт им. А.К. Кортунова филиал ФГБОУ ВО Донской ГАУ**

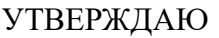

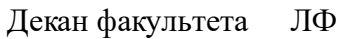

С.Н. Кружилин \_\_\_\_\_\_\_\_\_\_\_\_\_\_

 $\frac{1}{2}$   $\frac{1}{2023}$  г.

# **РАБОЧАЯ ПРОГРАММА**

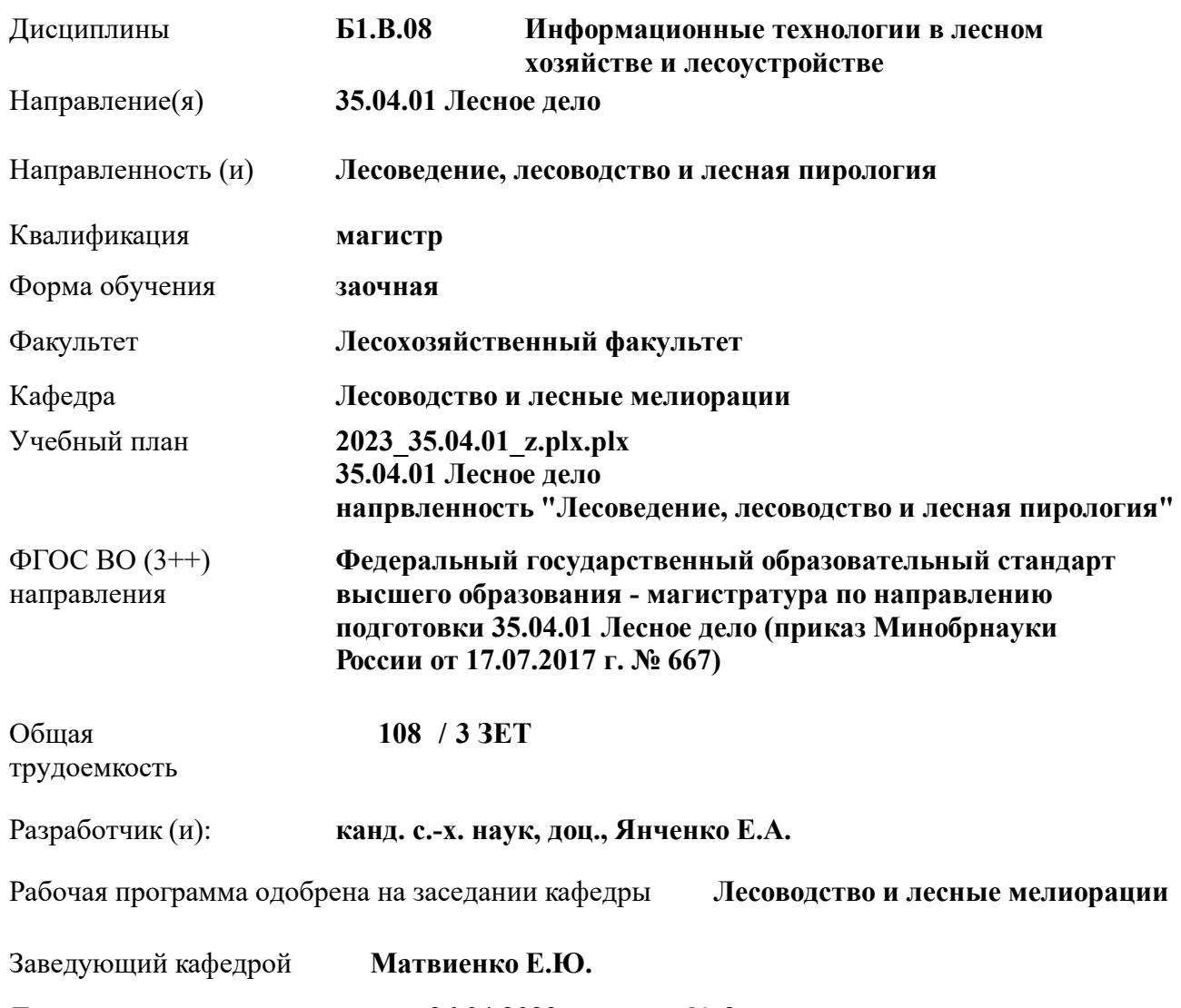

Дата утверждения уч. советом от 26.04.2023 протокол № 8.

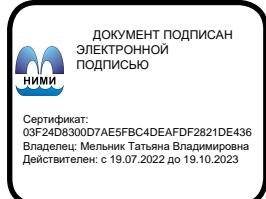

### **1. ОБЪЕМ ДИСЦИПЛИНЫ В ЗАЧЕТНЫХ ЕДИНИЦАХ С УКАЗАНИЕМ КОЛИЧЕСТВА АКАДЕМИЧЕСКИХ ЧАСОВ, ВЫДЕЛЕННЫХ НА КОНТАКТНУЮ РАБОТУ ОБУЧАЮЩИХСЯ С ПРЕПОДАВАТЕЛЕМ И НА САМОСТОЯТЕЛЬНУЮ РАБОТУ**

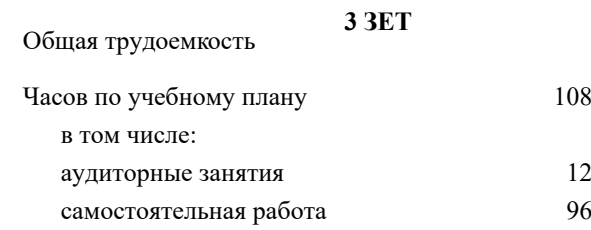

#### **Распределение часов дисциплины по курсам**

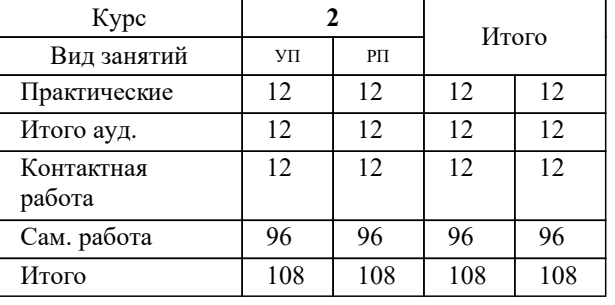

Виды контроля на курсах:

Зачет 2 семестр

### **2. ЦЕЛИ ОСВОЕНИЯ ДИСЦИПЛИНЫ (МОДУЛЯ)**

2.1 Освоение дисциплины направлено на формирование профессиональных компетенций, определяющих готовность и способность обучающегося к использованию знаний в области использования и применения цифровых технологий, программных комплексов, автоматизированных систем, операций накопления, обработки и хранения информации.

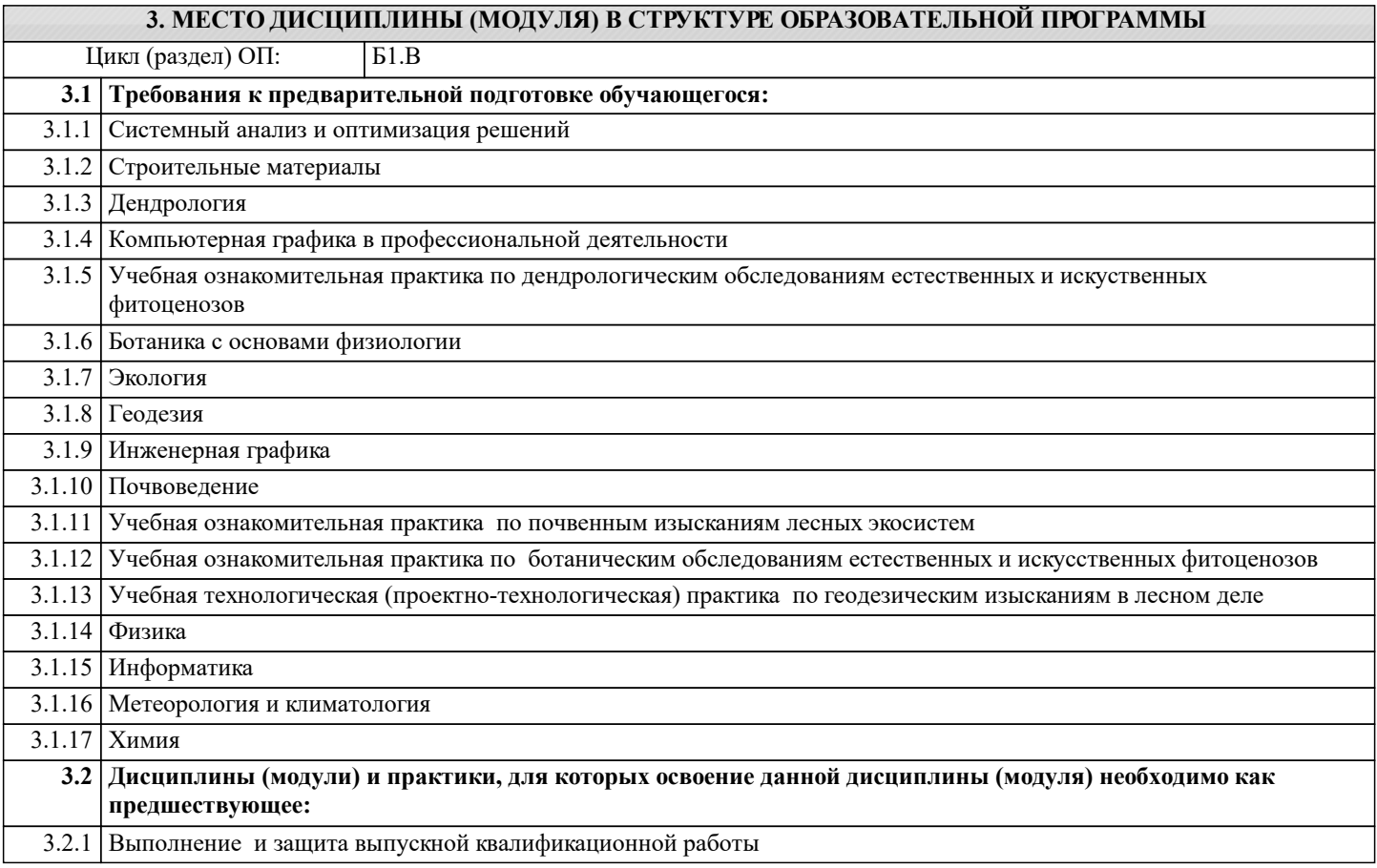

### **4. КОМПЕТЕНЦИИ ОБУЧАЮЩЕГОСЯ, ФОРМИРУЕМЫЕ В РЕЗУЛЬТАТЕ ОСВОЕНИЯ ДИСЦИПЛИНЫ (МОДУЛЯ)**

**ПК-2 : Способен решать задачи проектирования лесохозяйственных мероприятий в области лесопользования, защиты, охраны, воспроизводства лесов, мелиорации лесных земель, охотустройства и экономического обоснования лесохозяйственных регламентов лесничеств, оптимизации лесных планов субъекта РФ, организации устойчивого управления лесными ресурсами**

ПК-2.2 : Знает основы организации ведения лесного и охотничьего хозяйства, планирования и проектирования комплексного лесопользования

ПК-2.3 : Знает основы автоматизации сбора сведений для ведения лесного реестра, лесохозяйственного регламента, лесного планирования и проектирования

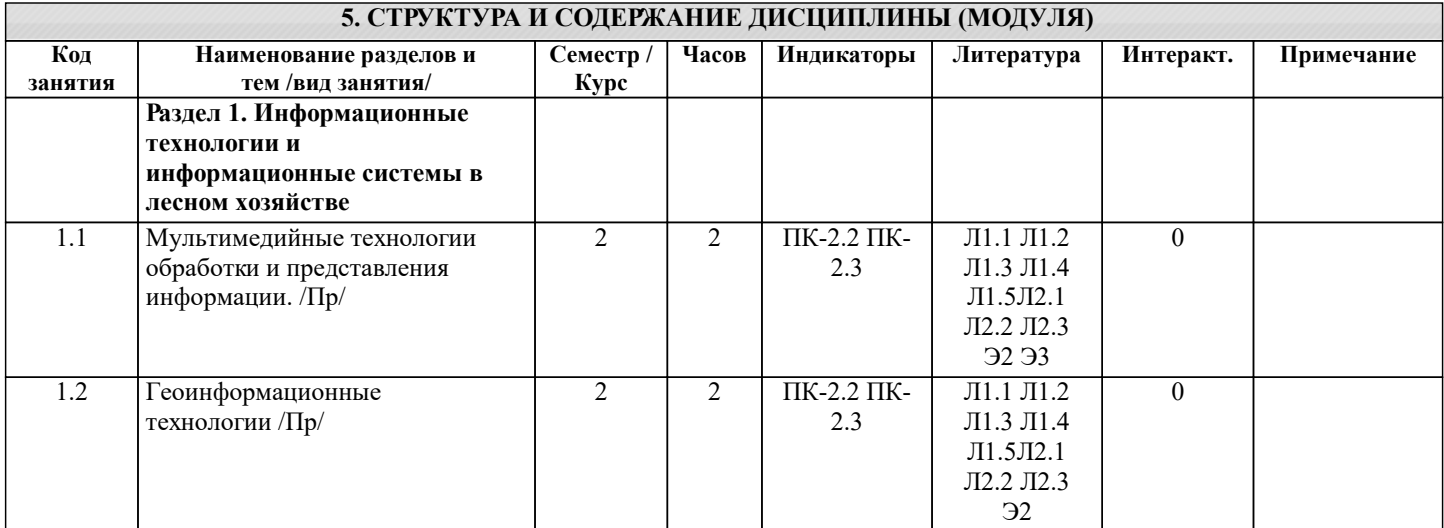

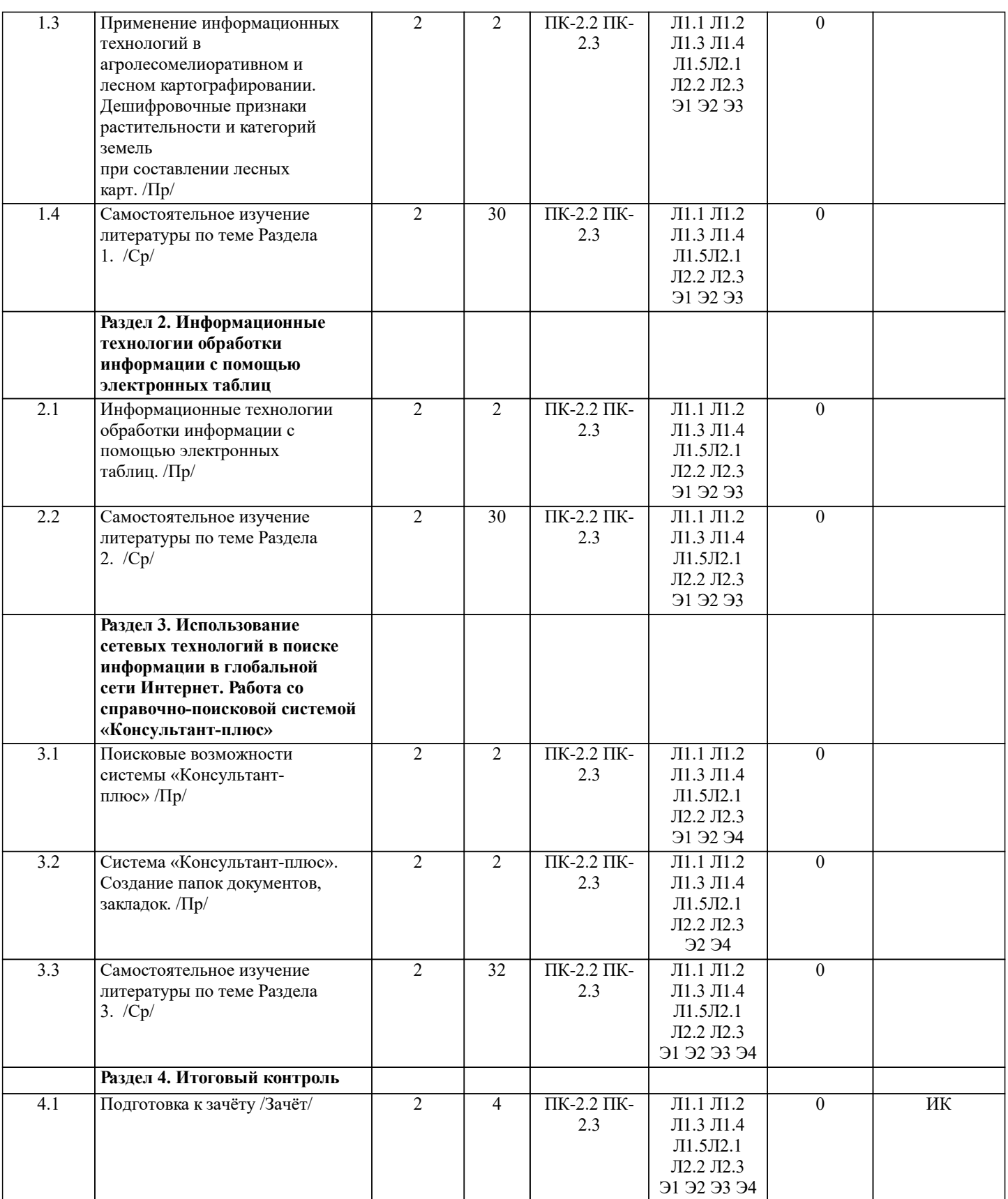

# **6. ФОНД ОЦЕНОЧНЫХ СРЕДСТВ 6.1. Контрольные вопросы и задания** 1. КОНТРОЛЬНЫЕ ВОПРОСЫ И ЗАДАНИЯ ДЛЯ ПРОВЕДЕНИЯ ТЕКУЩЕГО КОНТРОЛЯ КР - не предусмотрена.

2. КОНТРОЛЬНЫЕ ВОПРОСЫ И ЗАДАНИЯ ДЛЯ ПРОВЕДЕНИЯ ПРОМЕЖУТОЧНОЙ АТТЕСТАЦИИ ПО ИТОГАМ ОСВОЕНИЯ ДИСЦИПЛИНЫ (МОДУЛЯ)

## Промежуточная аттестация проводится в форме итогового контроля (ИК).

### Курс: 2

Форма: зачёт

- 1. Виды информационных технологий и их классификация.
- 2. Структура информационных технологий и их особенности
- 3. Мультимедийные технологии обработки информации и их классификация.
- 4. Средства информирования мультимедийных технологий, их характеристика.
- 5. Телекоммуникационные технологии. Виды телекоммуникационных технологий.
- 6. Технические и программные средства телекоммуникационных технологий.
- 7. Многоцелевые аэрофотосъёмочные системы в картографировании.
- 8. Геоинформационные системы (ГИС). Классификация ГИС.
- 9. Назначение и возможности программного обеспечения ArcInfo.
- 10. Назначение и возможности программного обеспечения MapInfo.
- 11. Процесс создания подборки документов по заданной тематике в системе Консультант-плюс.
- 12. Современные ГИС, их назначение, достоинства.
- 13. Мультимедийные технологии обработки и представления информации.
- 14. Дешифровочные признаки растительности и категорий земель на аэрофотоснимках.
- 15. Использование векторных и растровых моделей в геоинформационных системах.
- 16. Группы моделирования в геоинформационных системах.
- 17. Последовательность расчёта показателей описательной статистики с использованием электронных таблиц MS Excel. 18. Регрессионная зависимость. Последовательность поиска регрессионной зависимости с использованием электронных
- таблиц MS Excel.
- 19. Последовательность построения линии тренда в программе MS Excel.
- 20. Порядок заполнения карточки поиска для оформления запроса на поиск документа в системе Консультант-плюс.
- 21. Информационно-поисковая система Консультант-плюс. Возможности системы.
- 22. Правовой навигатор в системе Консультант-плюс и его возможности.
- 23. Виды поиска информации в системе Консультант-плюс.
- 24. Применение информационных технологий в агролесомелиоративном и лесном картографировании.
- 25. Дешифровочные признаки растительности и категорий земель при составлении лесных карт.
- 26. Статистическая обработка лесотехнической информации с использованием режимов «описательная статистика» и «гистограмма» с помощью программы MS Excel.
- 27. Ковариационный и корреляционный анализ данных с помощью программы MS Excel.
- 28. Методы дисперсионного анализа результатов наблюдений с помощью программы MS Excel.
- 29. Система «Консультант-плюс». Создание папок документов, закладок.
- 30. Использование растровых моделей в геоинформационных системах.

### **6.2. Темы письменных работ**

КР - не предусмотрена.

# **6.3. Фонд оценочных средств**

1. ПОКАЗАТЕЛИ, КРИТЕРИИ И ШКАЛЫ ОЦЕНИВАНИЯ КОМПЕТЕНЦИЙ

Оценка сформированности компетенций у студентов НИМИ ДонГАУ и выставление оценки по отдельной дисциплине ведётся следующим образом:

- для студентов заочной формы обучения итоговый контроль в форме зачёта оценивается оценками «зачтено» или «незачтено».

2. МЕТОДИЧЕСКИЕ МАТЕРИАЛЫ, ОПРЕДЕЛЯЮЩИЕ ПРОЦЕДУРЫ ОЦЕНИВАНИЯ ЗНАНИЙ, УМЕНИЙ, НАВЫКОВ И (ИЛИ) ОПЫТА ДЕЯТЕЛЬНОСТИ, ХАРАКТЕРИЗУЮЩИЕ ЭТАПЫ ФОРМИРОВАНИЯ КОМПЕТЕНЦИЙ

Общий порядок проведения процедуры оценивания знаний, умений, навыков и (или) опыта деятельности, соответствие индикаторам достижения сформированности компетенций определен в следующих локальных нормативных актах:

- 1. Положение о текущей аттестации знаний обучающихся в НИМИ ДГАУ (в действующей редакции).
- 2. Положение о промежуточной аттестации обучающихся по программам высшего образования (в действующей редакции).

Документы размещены в свободном доступе на официальном сайте НИМИ ДонГАУ https://ngma.su/ в разделе: Главная страница/Сведения об образовательной организации/Локальные нормативные акты.

### **6.4. Перечень видов оценочных средств**

1. ОЦЕНОЧНЫЕ СРЕДСТВА ТЕКУЩЕГО КОНТРОЛЯ:

- доклад, сообщение по теме практического занятия;

- задачи и задания.

2. ОЦЕНОЧНЫЕ СРЕДСТВА ПРОМЕЖУТОЧНОЙ АТТЕСТАЦИИ:

- комплект билетов для зачёта. Хранится в бумажном виде на кафедре ЛиЛМ. Подлежит ежегодному обновлению и переутверждению. Число вариантов билетов в комплекте не менее числа студентов на зачёте.

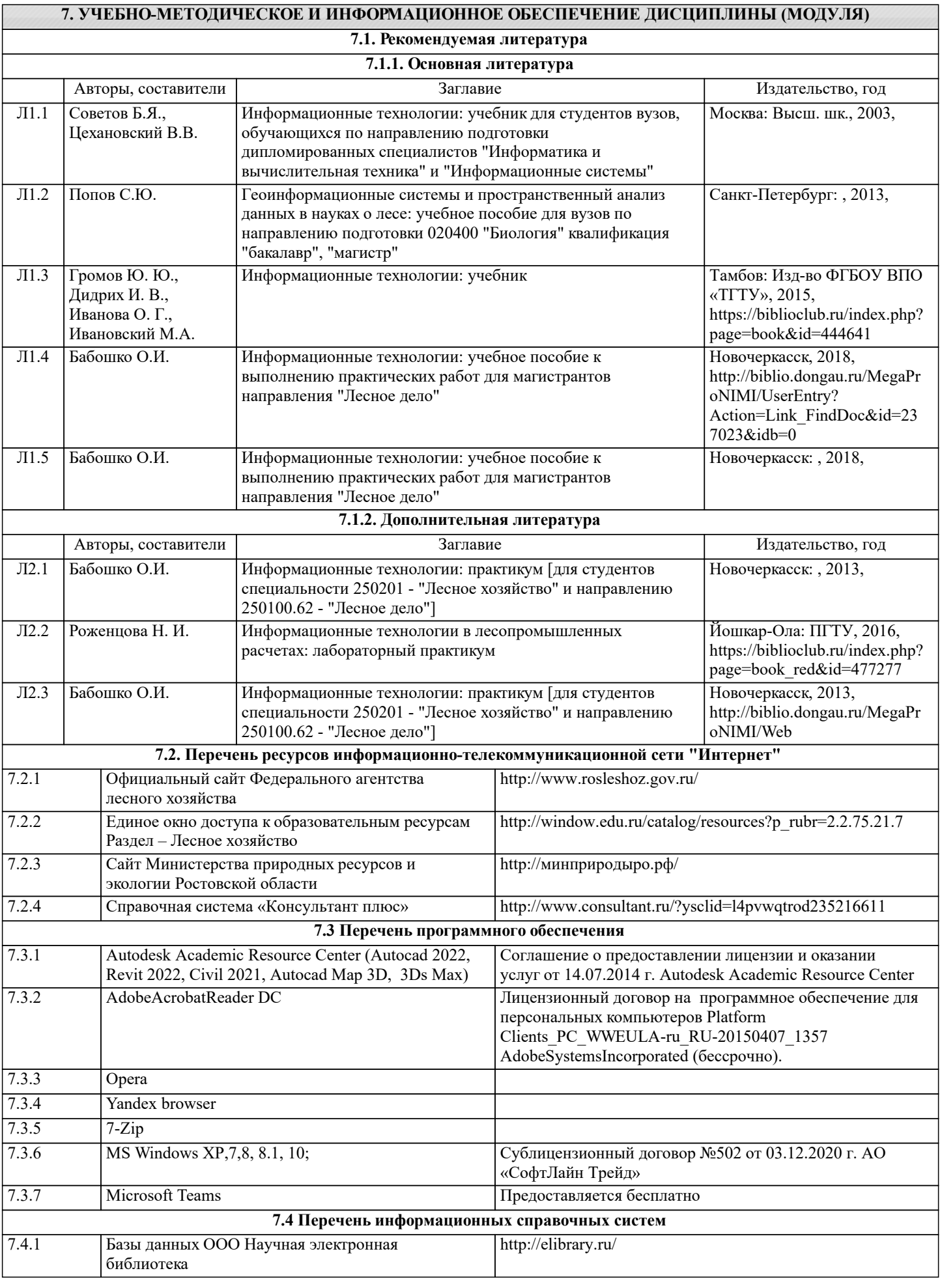

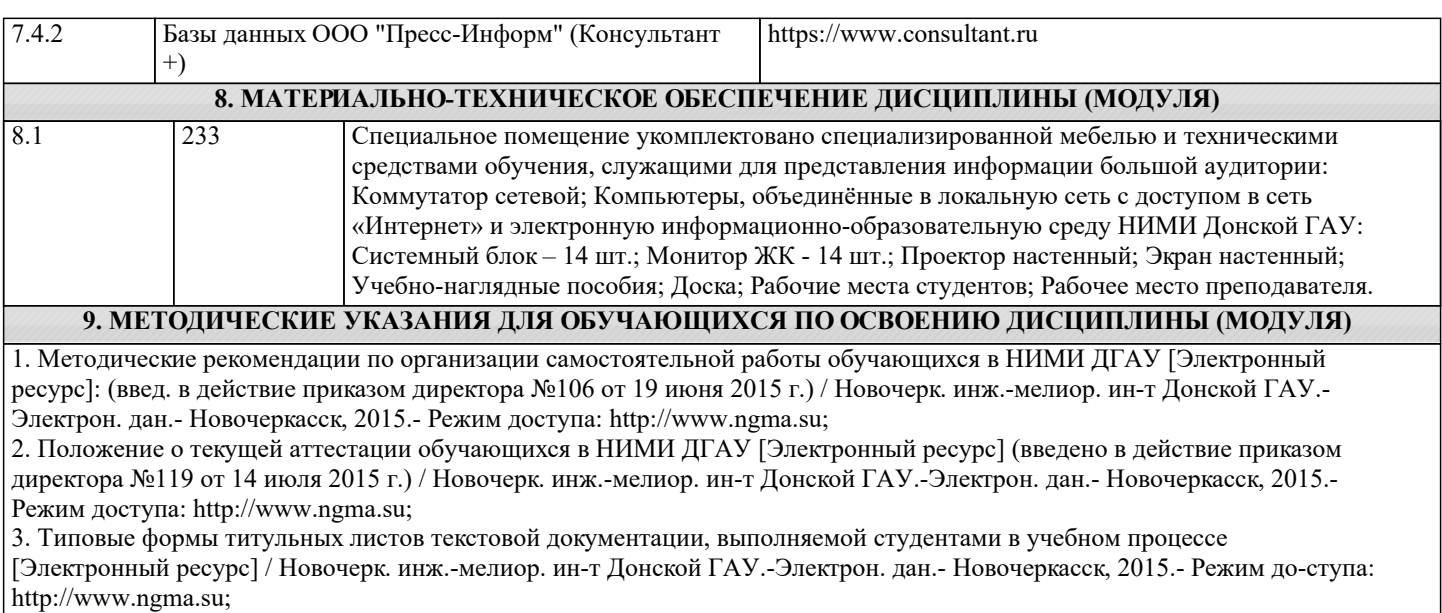

4. Положение о промежуточной аттестации обучающихся по программам высшего образования [Электронный ресурс] (введено в действие приказом директора НИМИ Донской ГАУ №3-ОД от 18 января 2018 г.) / Новочерк. инж.-мелиор. ин-т Донской ГАУ.-Электрон. дан. - Новочеркасск, 2018. - Режим доступа: http://www.ngma.su.